## **REGISTRO PQUA**

<span id="page-0-0"></span>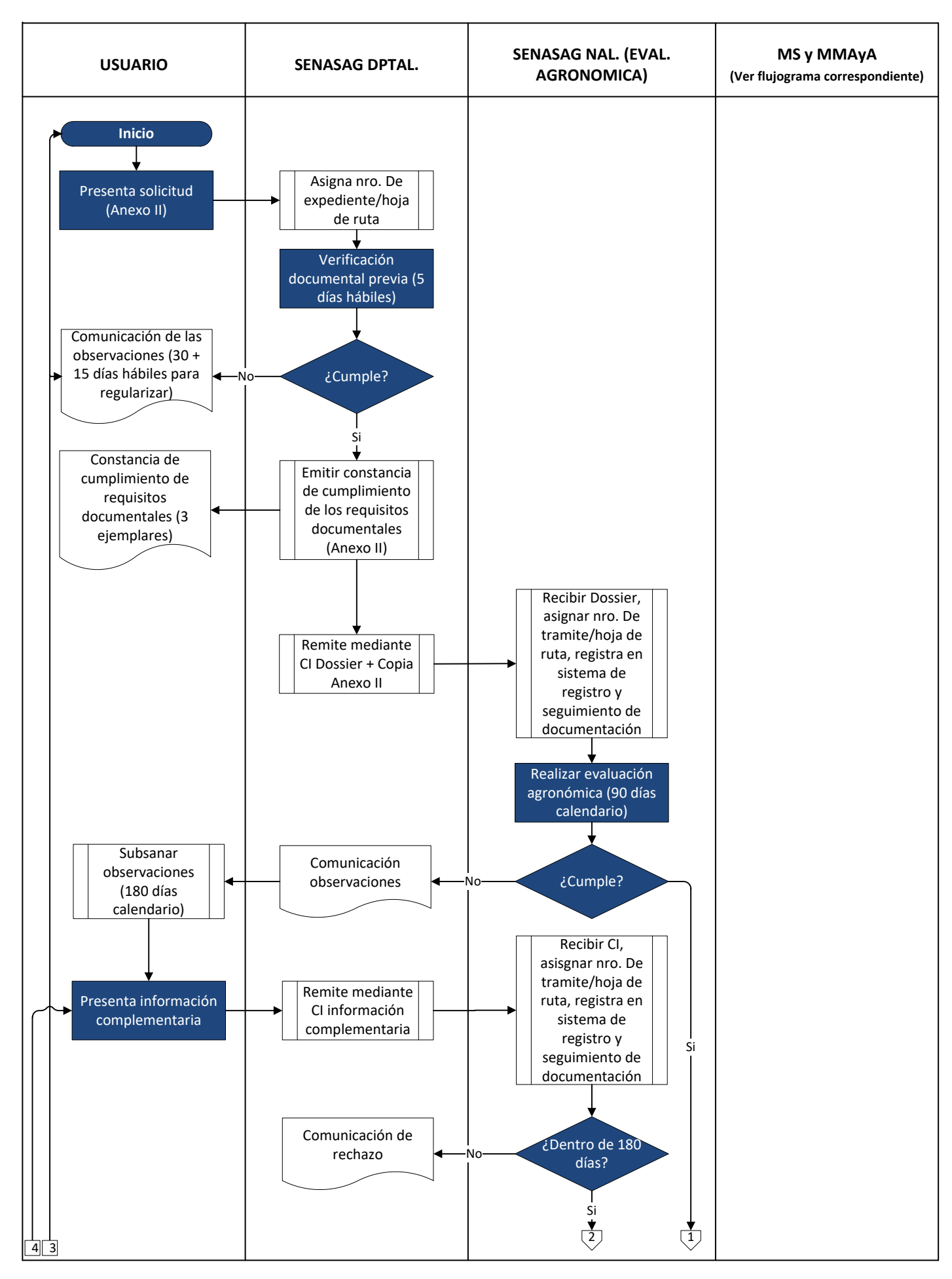

## **REGISTRO PQUA**

<span id="page-1-0"></span>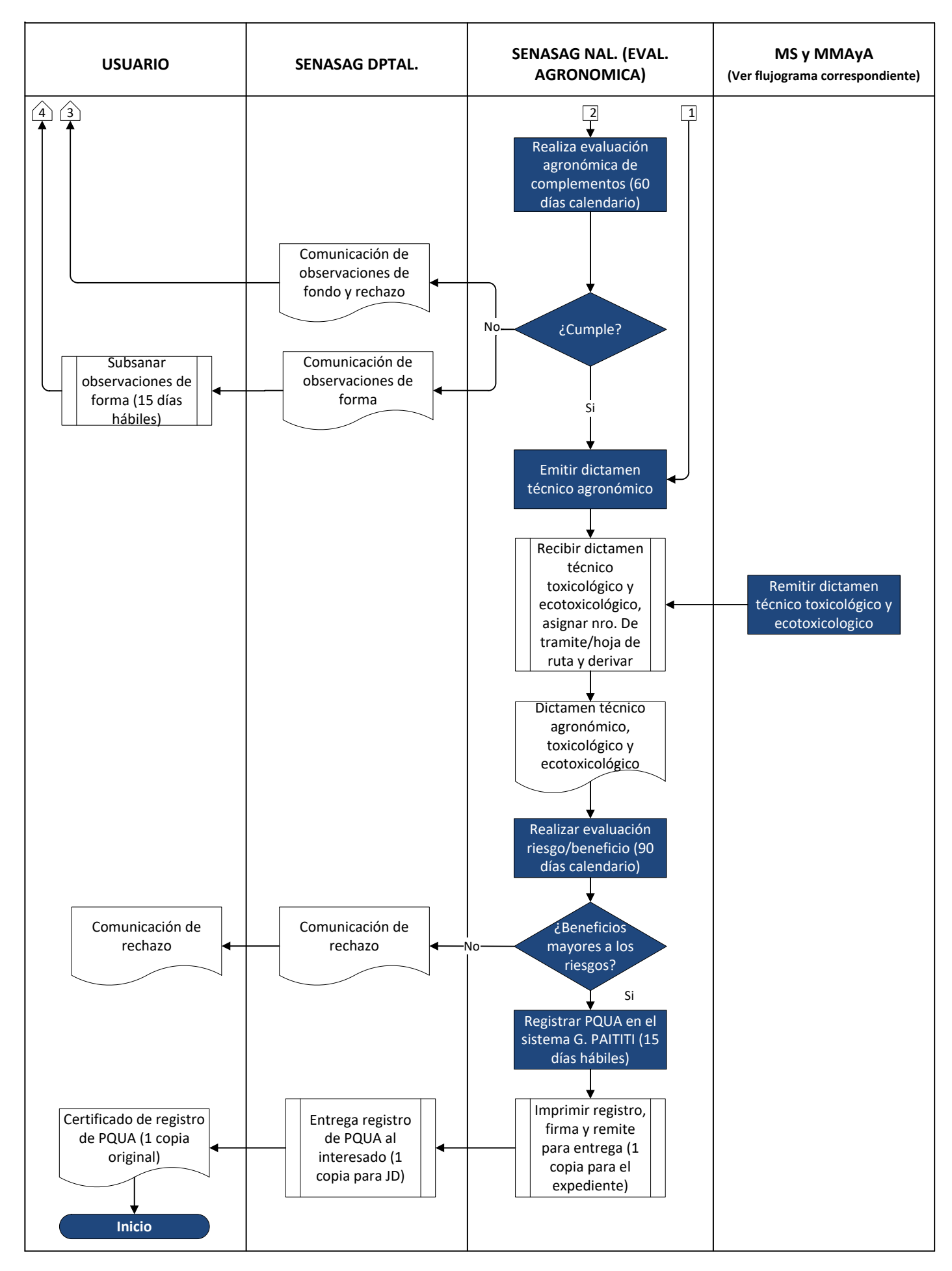